## **First Time Startup (Grower / Field Management)**

## *Note: You must perform the initial Grower/Field Management section before you can perform any operation on the Insight display.*

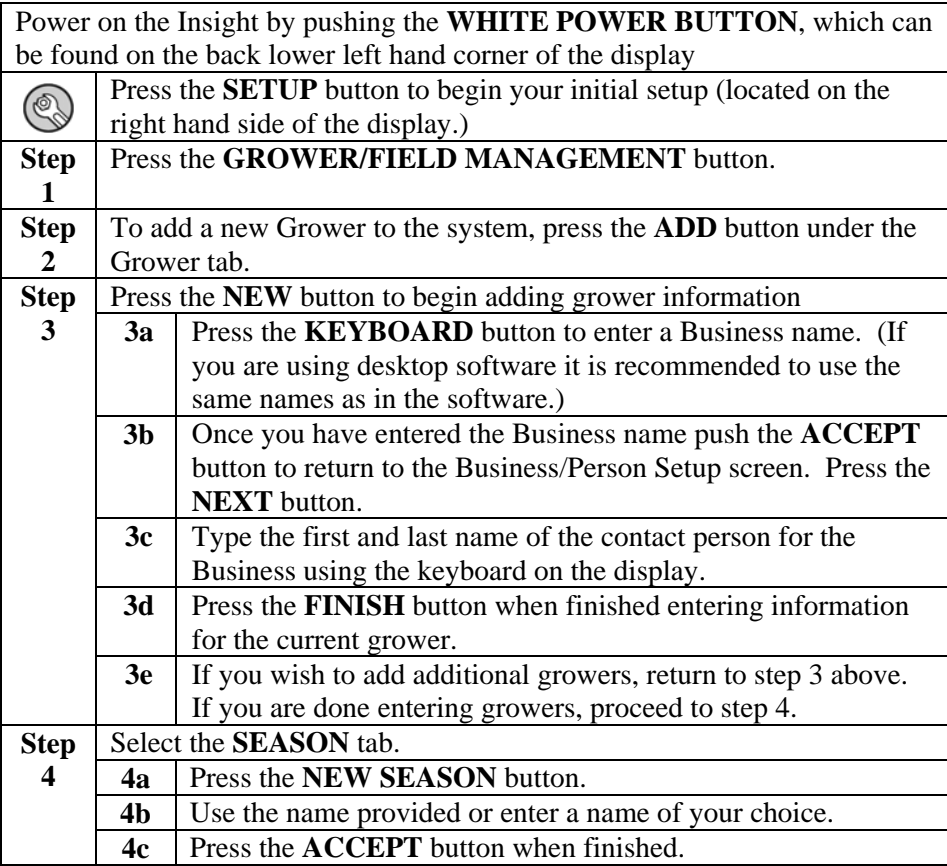

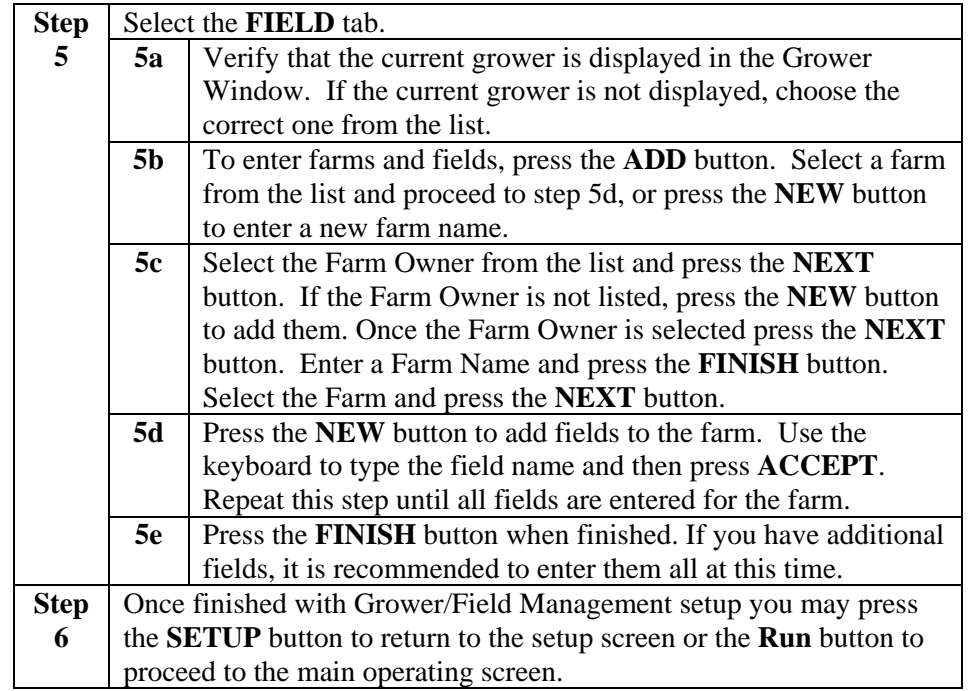

## *Note: The setup wizard built into the Insight will guide you through the steps listed below.*

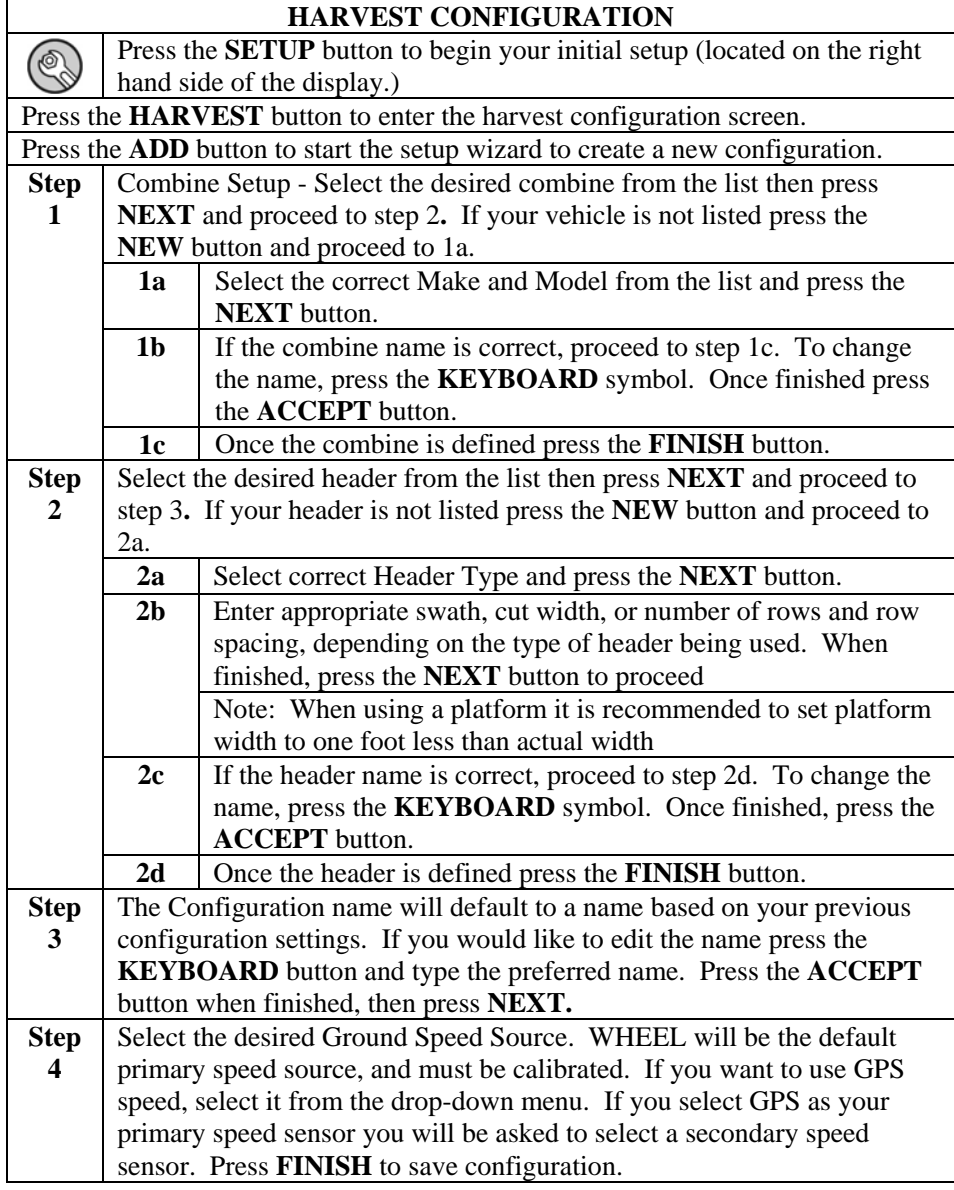

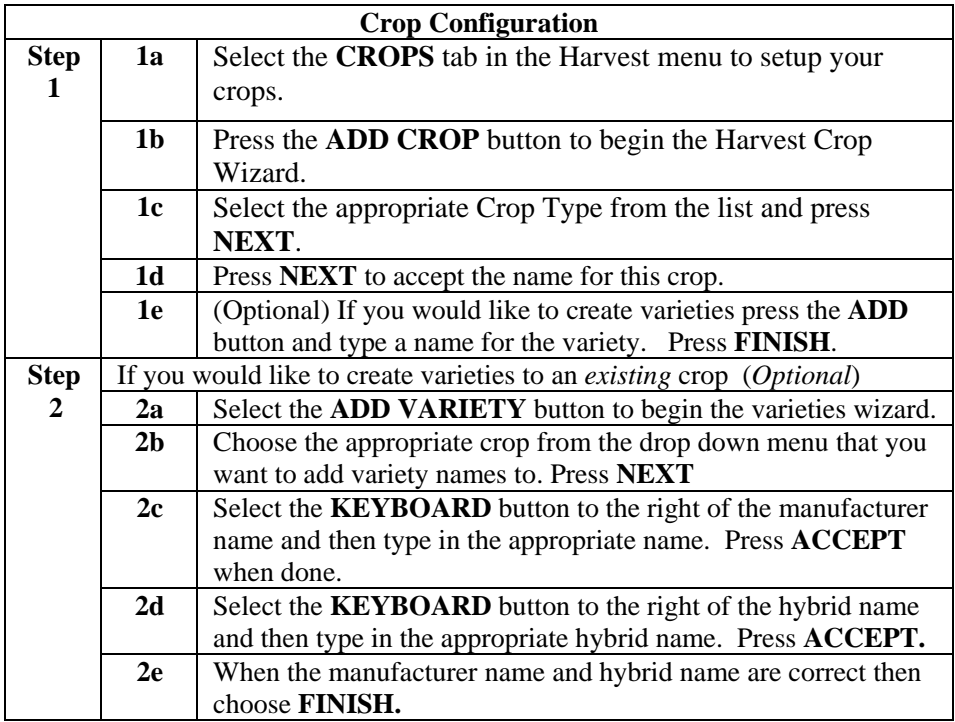

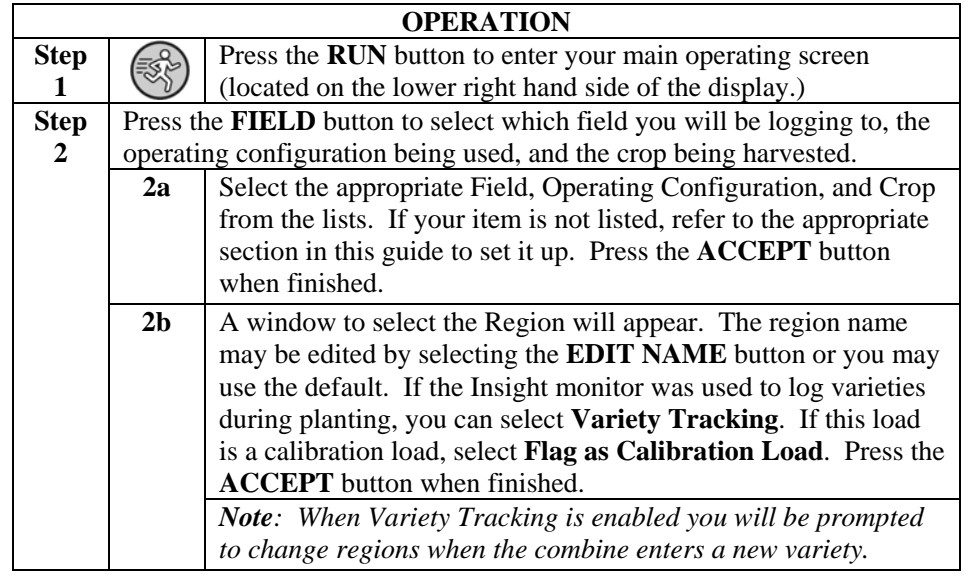

**Note**: *Before harvesting grain, the following calibrations must be completed to ensure accuracy: Speed Sensor, Header Height, Vibration, and Temperature. Once these calibrations are complete, grain must be harvested to complete Moisture and Weight calibrations*

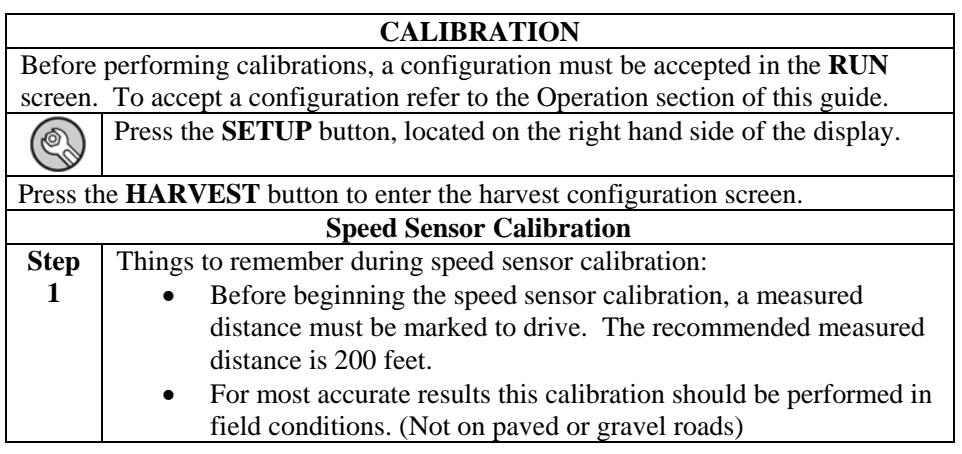

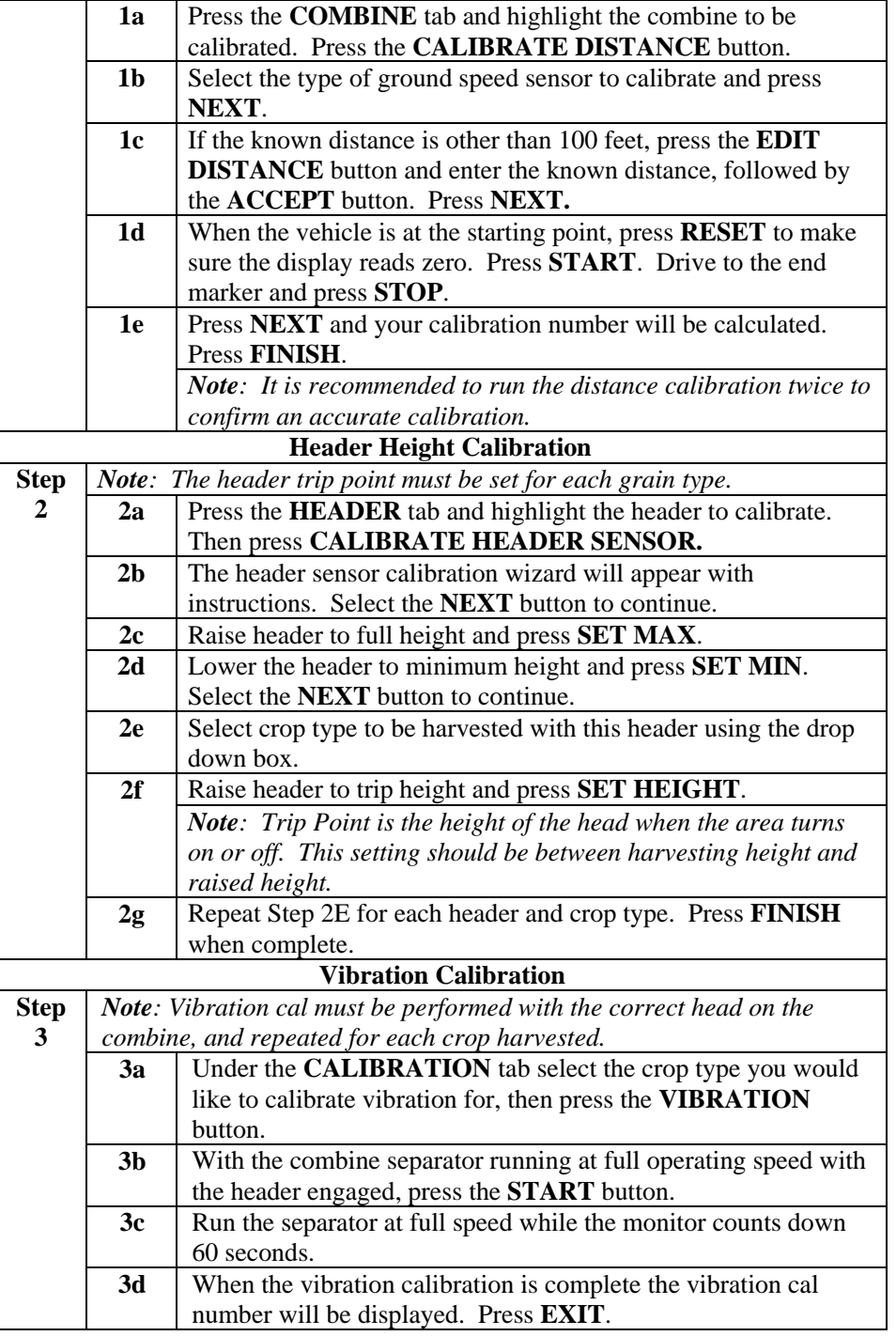

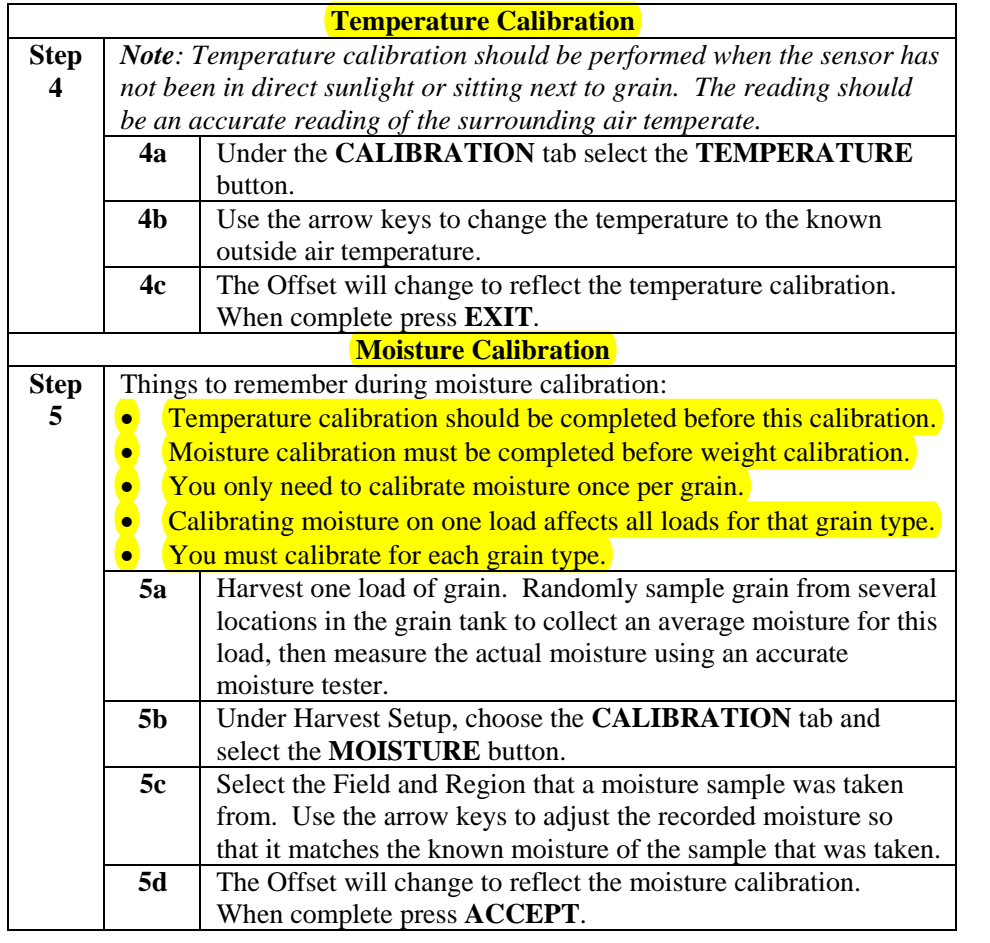

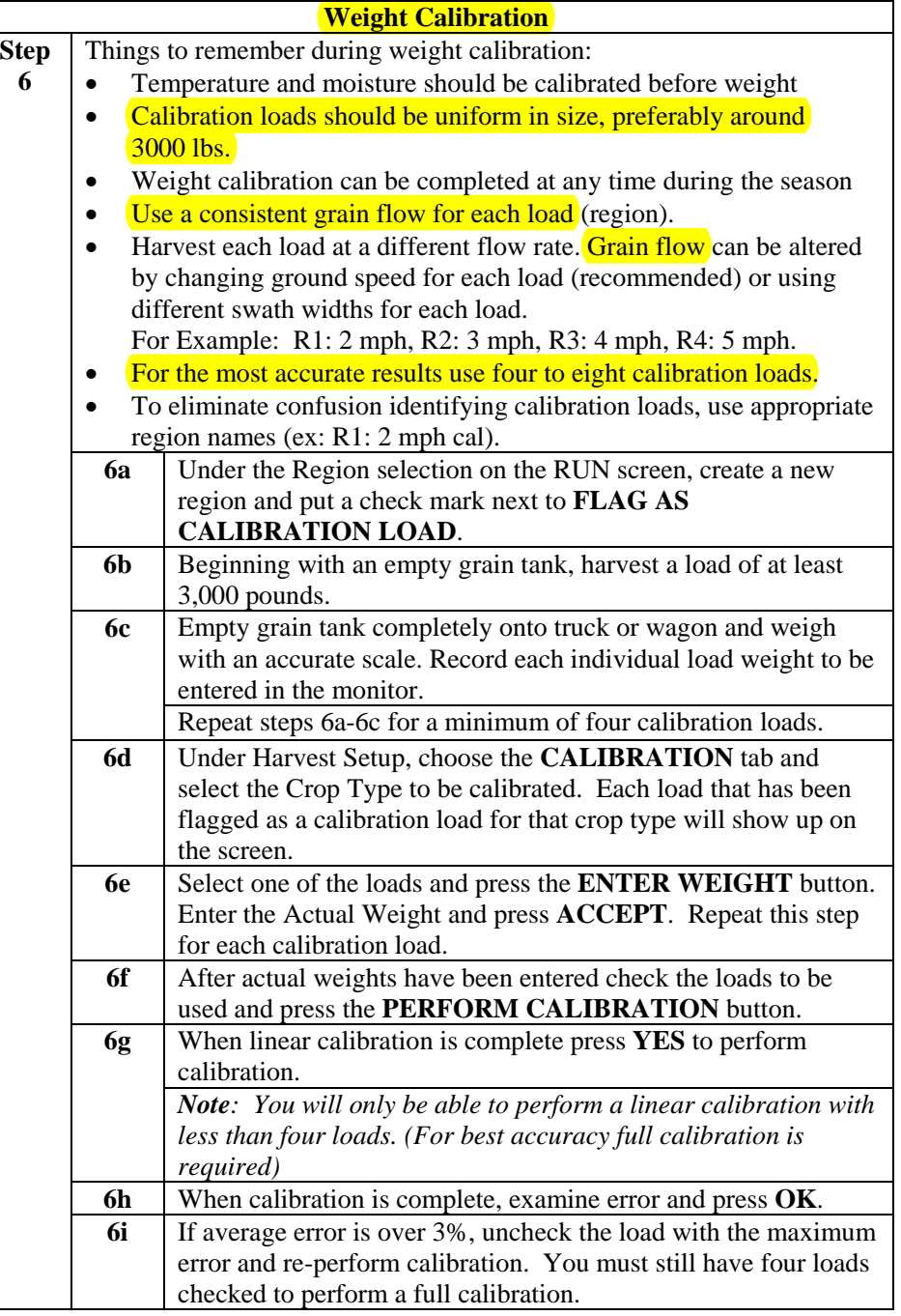